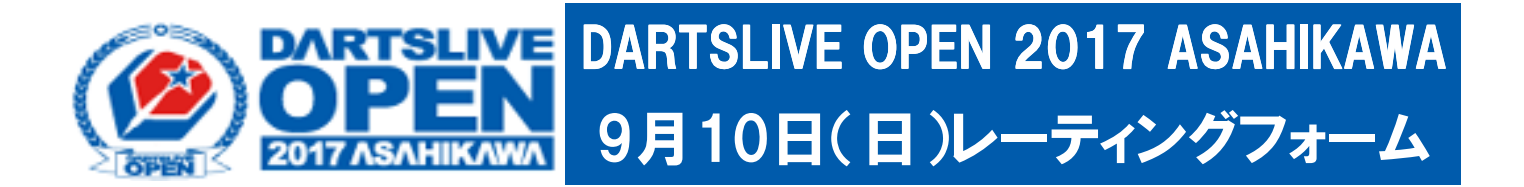

01ゲーム・スタンダードクリケットを各5ゲーム行い、それぞれのスタッツをご記入ください。 別紙のレーティング表を参照し、それぞれのレーティングの平均が提出レーティングとなります。 MAXシングルスに参加するプレイヤーは『MAXシングルス参加』に○の記入をお願いします。 (MAXシングルスに参加される方はダブルスのエントリーがLEVEL3以上に振り分けされます。) 2017年度JAPAN LEAGUE、PDLに参加しているプレイヤーは『リーグ登録』に○の記入をお願いします。 未成年のプレイヤーは『未成年』に○を記入し、『未成年誓約書』の記入もお願いします。

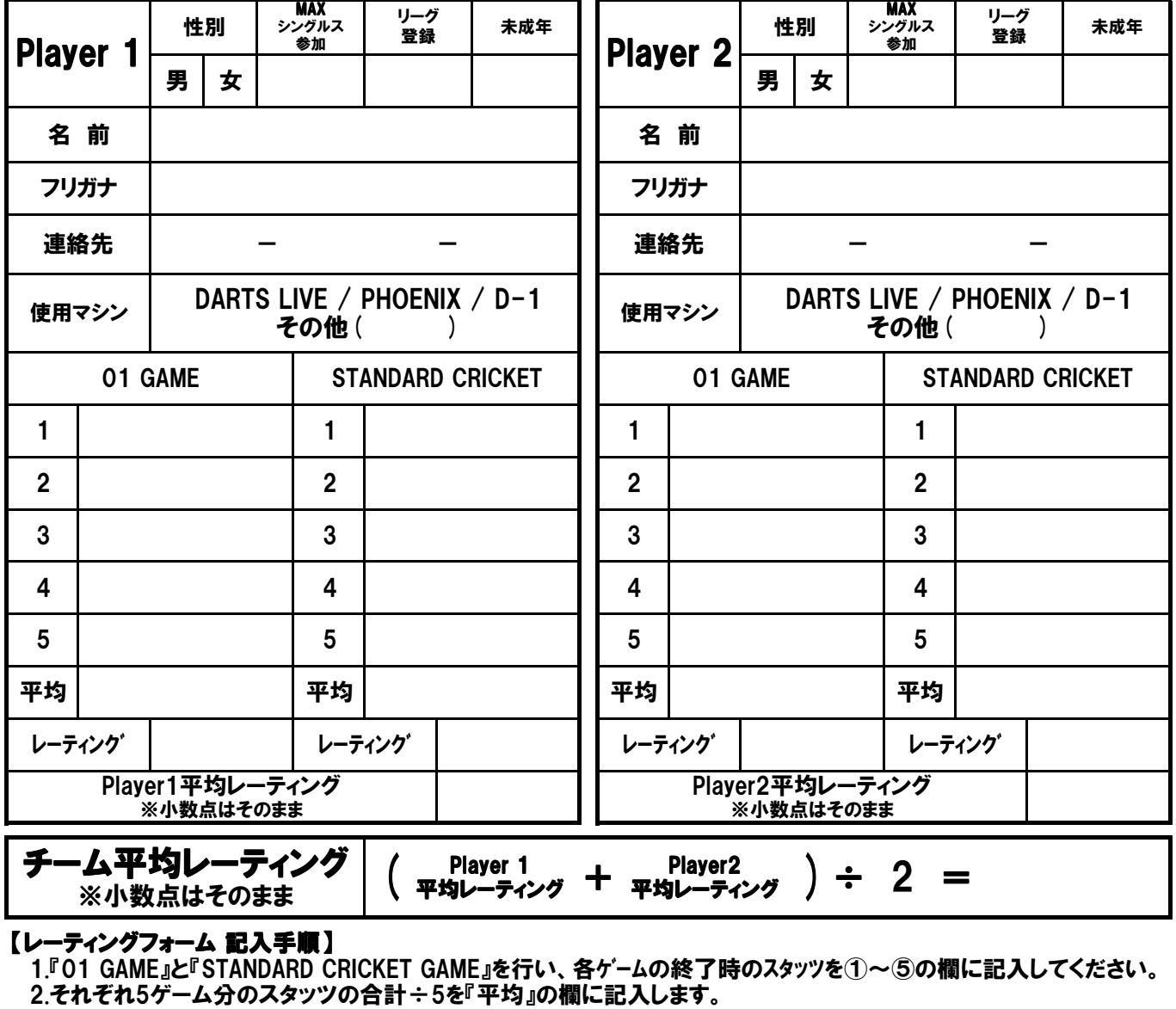

3.別紙の換算表を参照し、各ゲームの『レーティング』を記入します。

4.2つの『レーティング』の平均値が『個人平均レーティング』になります。

5.店舗責任者が別紙の参加申込用紙 に氏名と『個人平均レーティング』『チーム平均レーティング』 その他必要事項を記入してください。(チームレーティング上限26まで)

6.すべてのチーム(プレイヤー)の記入が終わりましたら、参加申込用紙のみ事務局までFAXしてください。

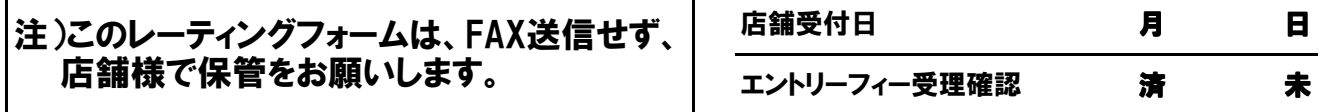